#### МИНОБРНАУКИ РОССИИ ФЕДЕРАЛЬНОЕ ГОСУДАРСТВЕННОЕ БЮДЖЕТНОЕ ОБРАЗОВАТЕЛЬНОЕ УЧРЕЖДЕНИЕ ВЫСШЕГО ОБРАЗОВАНИЯ «БЕЛГОРОДСКИЙ ГОСУДАРСТВЕННЫЙ ТЕХНОЛОГИЧЕСКИЙ УНИВЕРСИТЕТ им. В.Г.ШУХОВА» (БГТУ им. В.Г. Шухова)

**УТВЕРЖДАЮ** Директор института ЭИТУС Белоусов А.В. 2019 г.

#### РАБОЧАЯ ПРОГРАММА дисциплины

#### Архитектура вычислительных систем

Направление подготовки: 09.03.04 Программная инженерия

Направленность программы (профиль, специализация):

Разработка программно-информационных систем

Квалификация (степень) бакалавр

> Форма обучения очная

Институт энергетики, информационных технологий и управляющих систем

обеспечения Кафедра программного вычислительной техники и автоматизированных систем

Белгород - 2019

Рабочая программа составлена на основании требований:

• Федерального государственного образовательного стандарта высшего бакалавриат образования  $\frac{1}{2}$  $\Pi$ O направлению подготовки 09.03.04 Программная инженерия, утверждённого приказа Минобрнауки Россииот 19 сентября 2017 г. № 920

• учебного плана, утвержденного ученым советом БГТУ им. В.Г. Шухова в 2019 году.

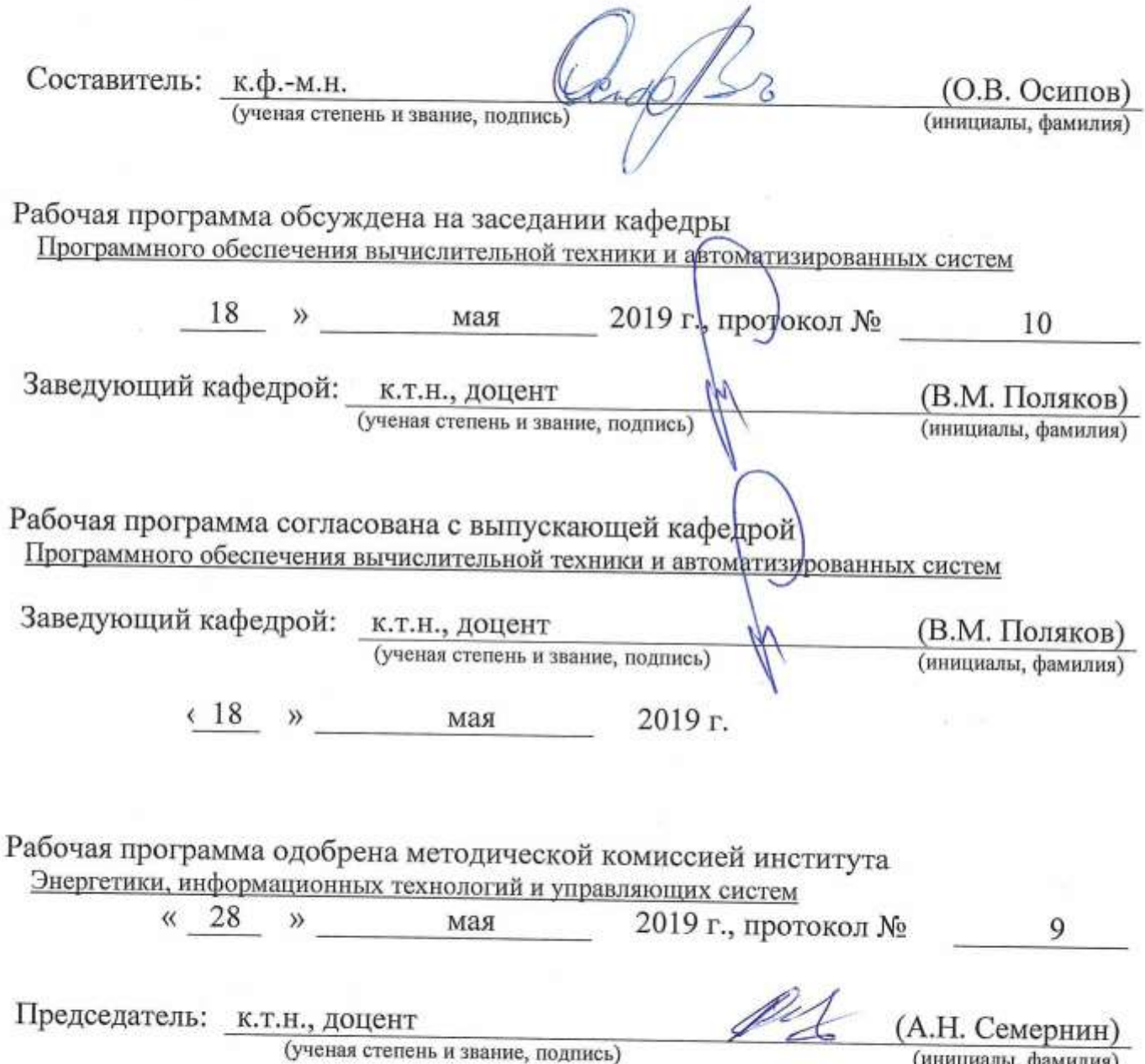

(инициалы, фамилия)

# 1. ПЛАНИРУЕМЫЕ РЕЗУЛЬТАТЫ ОБУЧЕНИЯ ПО ДИСЦИПЛИНЕ

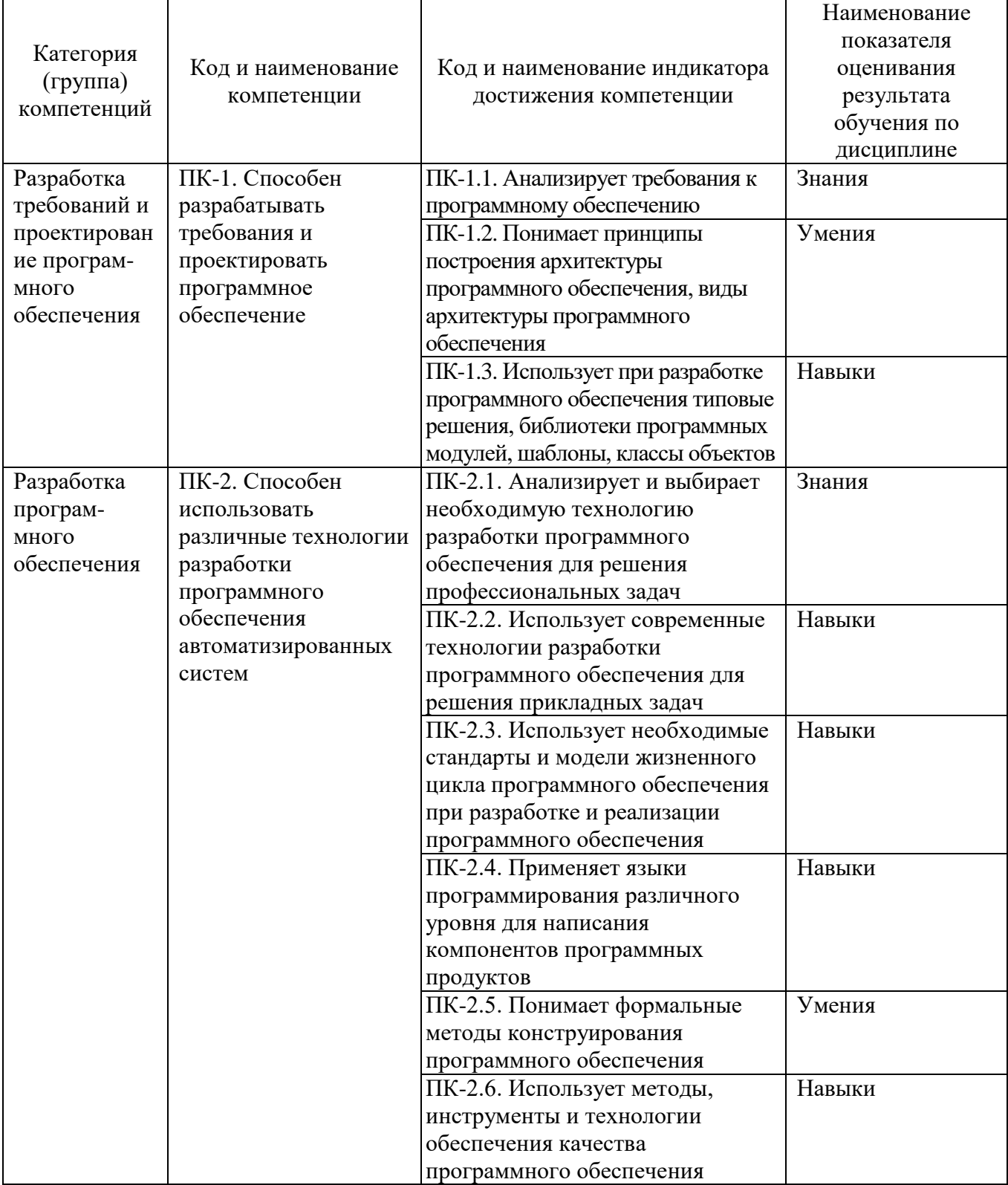

#### **2. МЕСТО ДИСЦИПЛИНЫ В СТРУКТУРЕ ОБРАЗОВАТЕЛЬНОЙ ПРОГРАММЫ**

**Компетенция** ПК-1. Способен разрабатывать требования и проектировать программное обеспечение.

Данная компетенция формируется следующими дисциплинами:

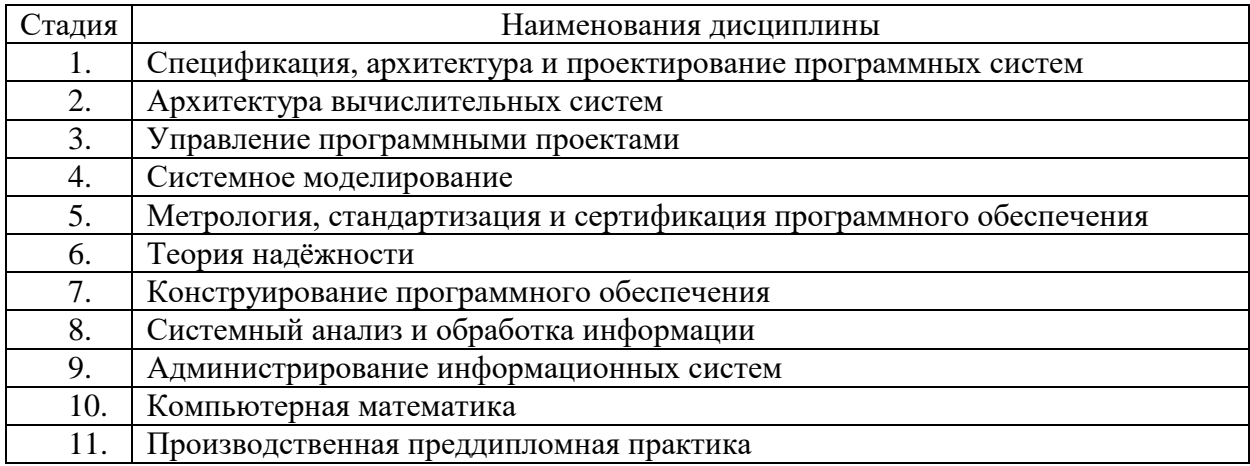

**Компетенция** ПК-2. Способен использовать различные технологии разработки программного обеспечения автоматизированных систем.

Данная компетенция формируется следующими дисциплинами:

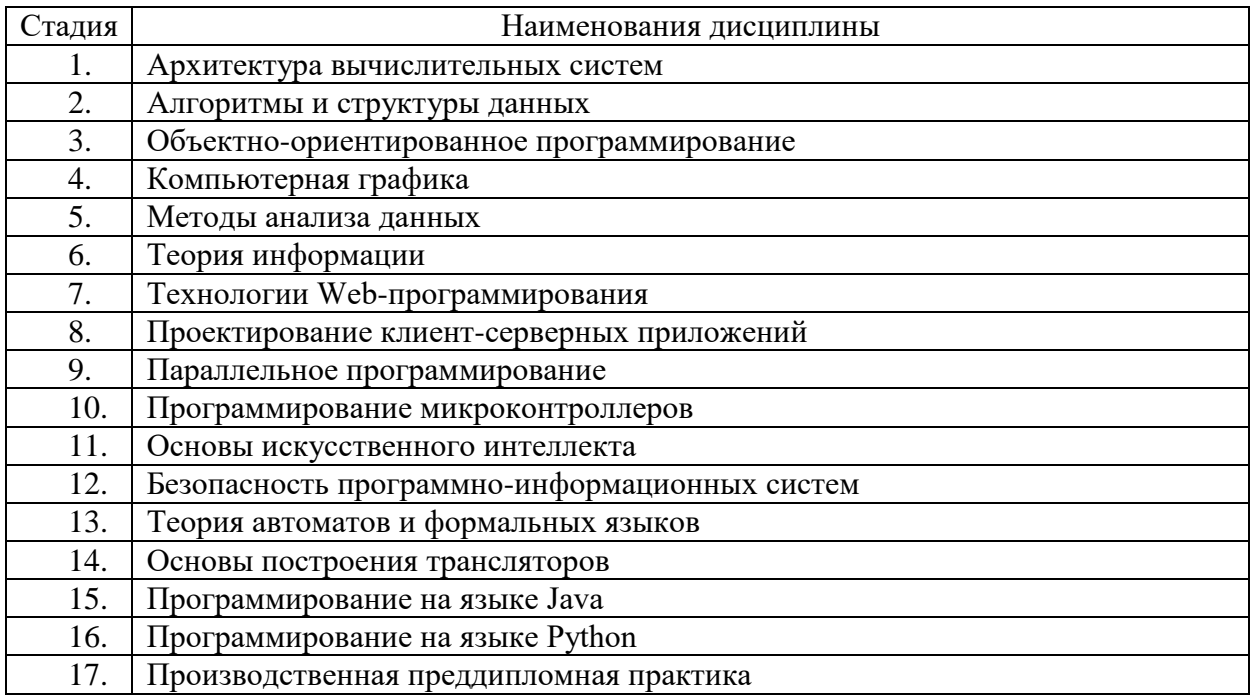

# **3. ОБЪЁМ ДИСЦИПЛИНЫ**

Общая трудоёмкость дисциплины составляет 3 зач. единицы, 108 часа. Дисциплина реализуется в рамках практической подготовки: 2 зач. единиц. Форма промежуточной аттестации: дифференцированный зачёт.

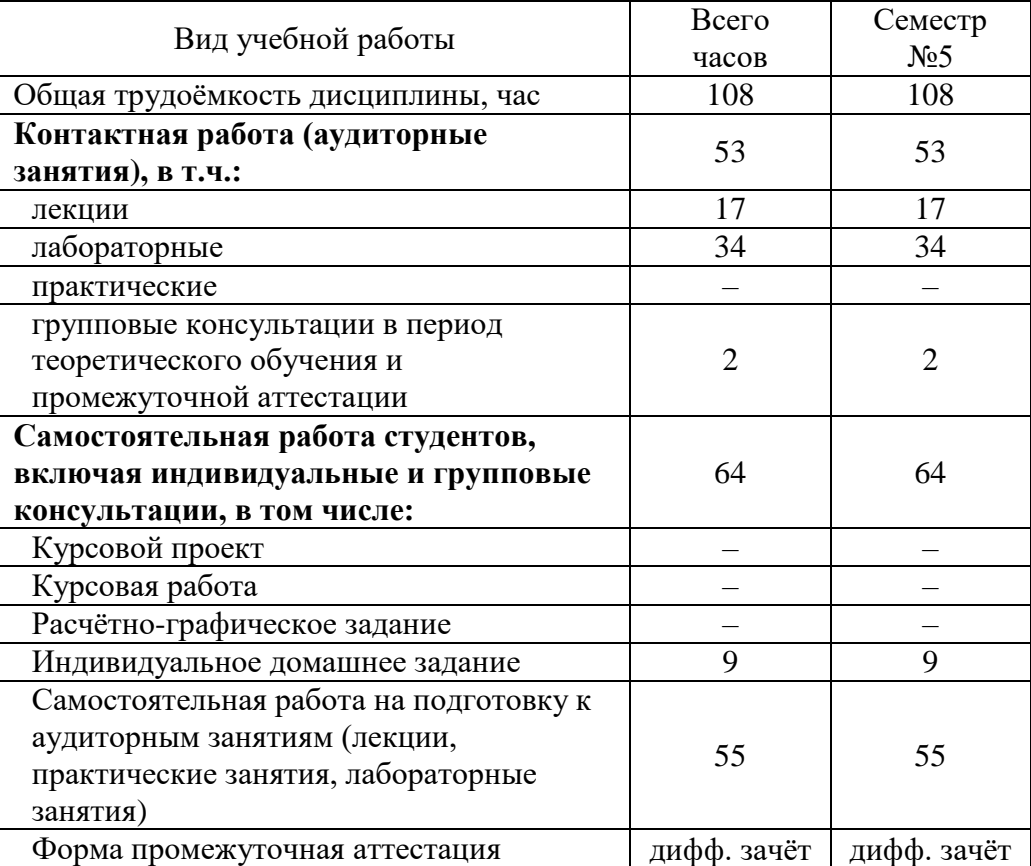

# **4. СОДЕРЖАНИЕ ДИСЦИПЛИНЫ**

### **4.1. Наименование тем, их содержание и объём Курс 3 Семестр 5**

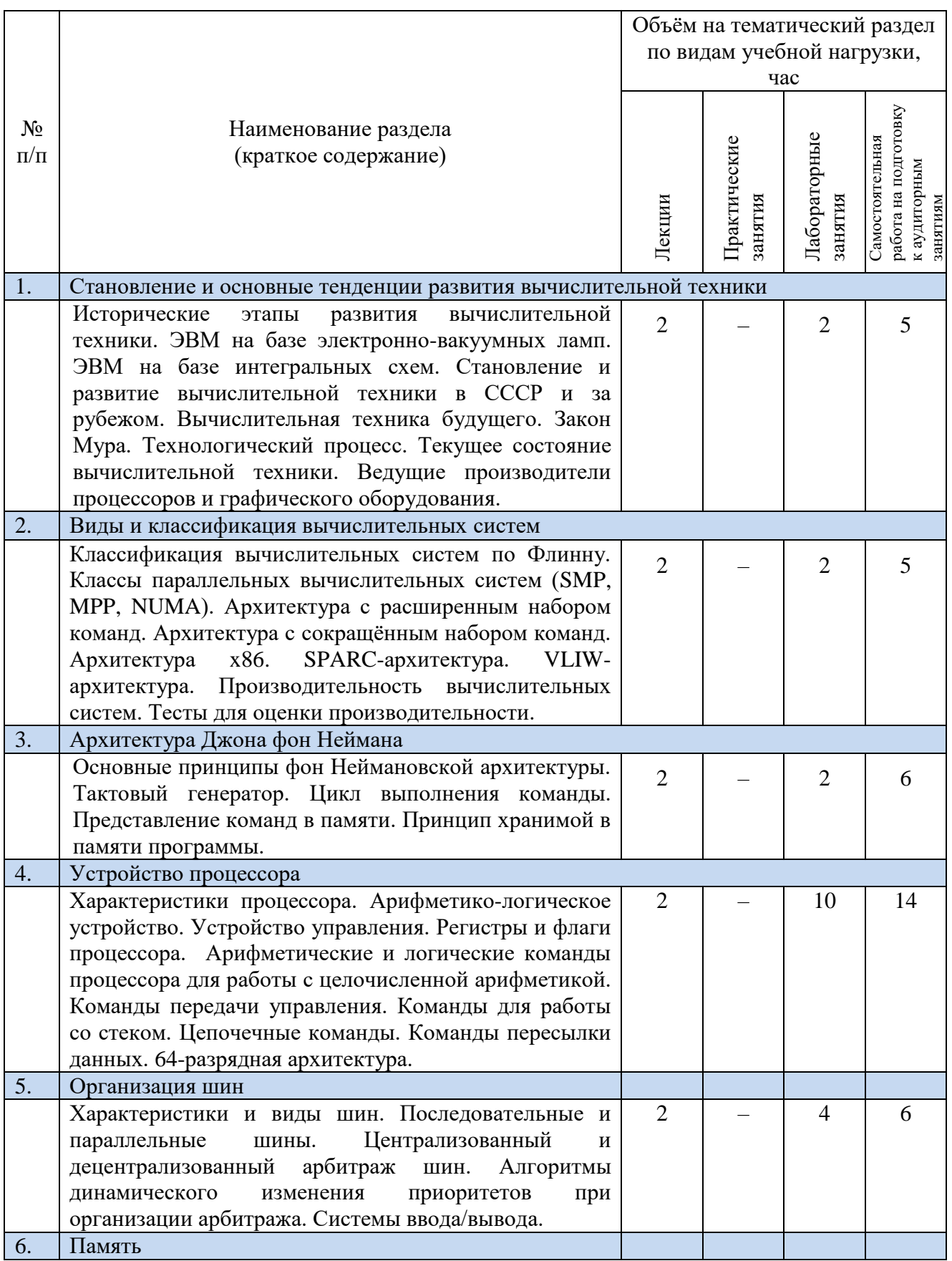

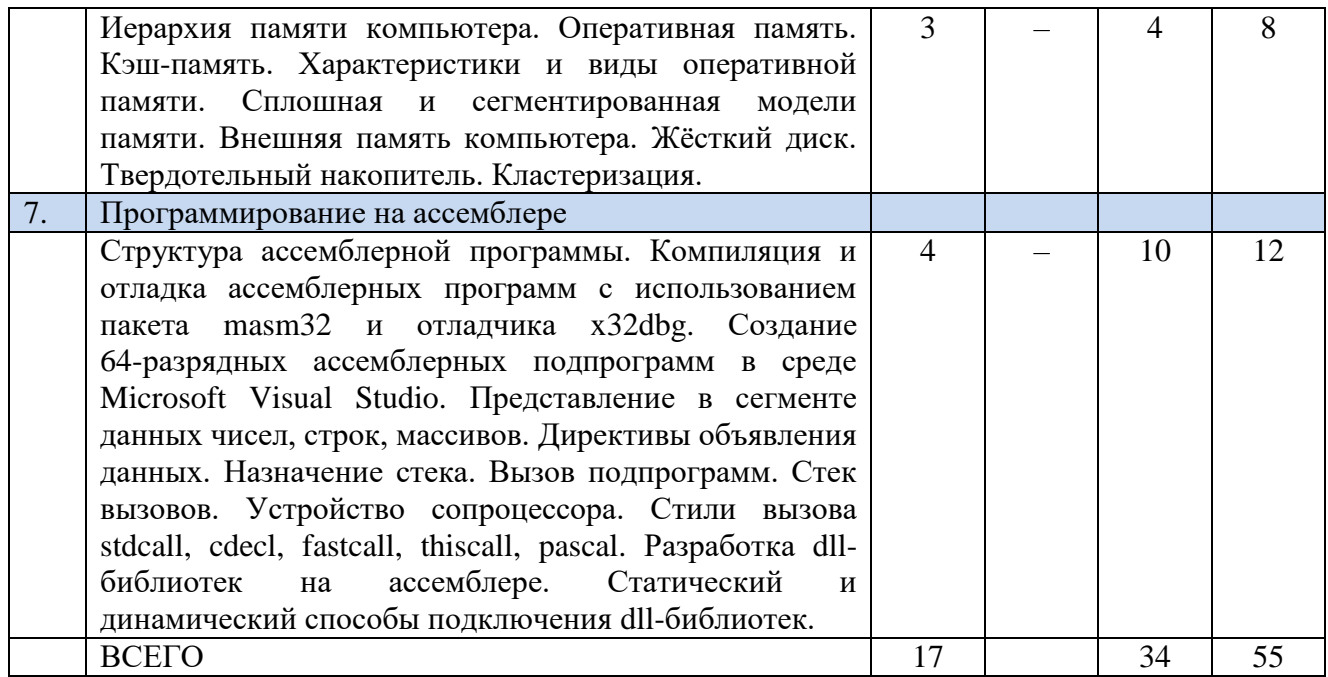

## **4.2.** С**одержание практических (семинарских) занятий**

Практические занятия учебным планом не предусмотрены.

# **4.3. Содержание лабораторных занятий**

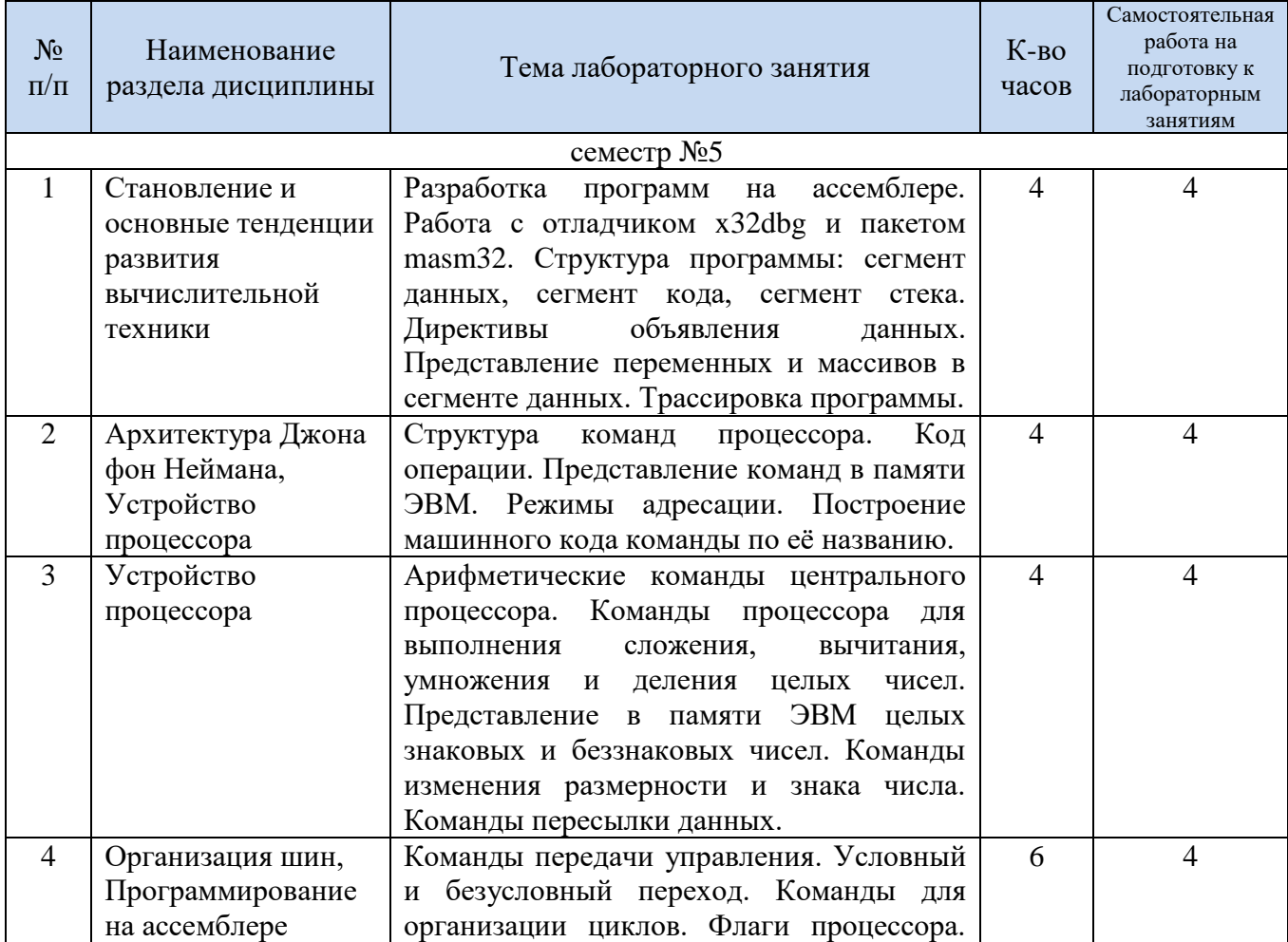

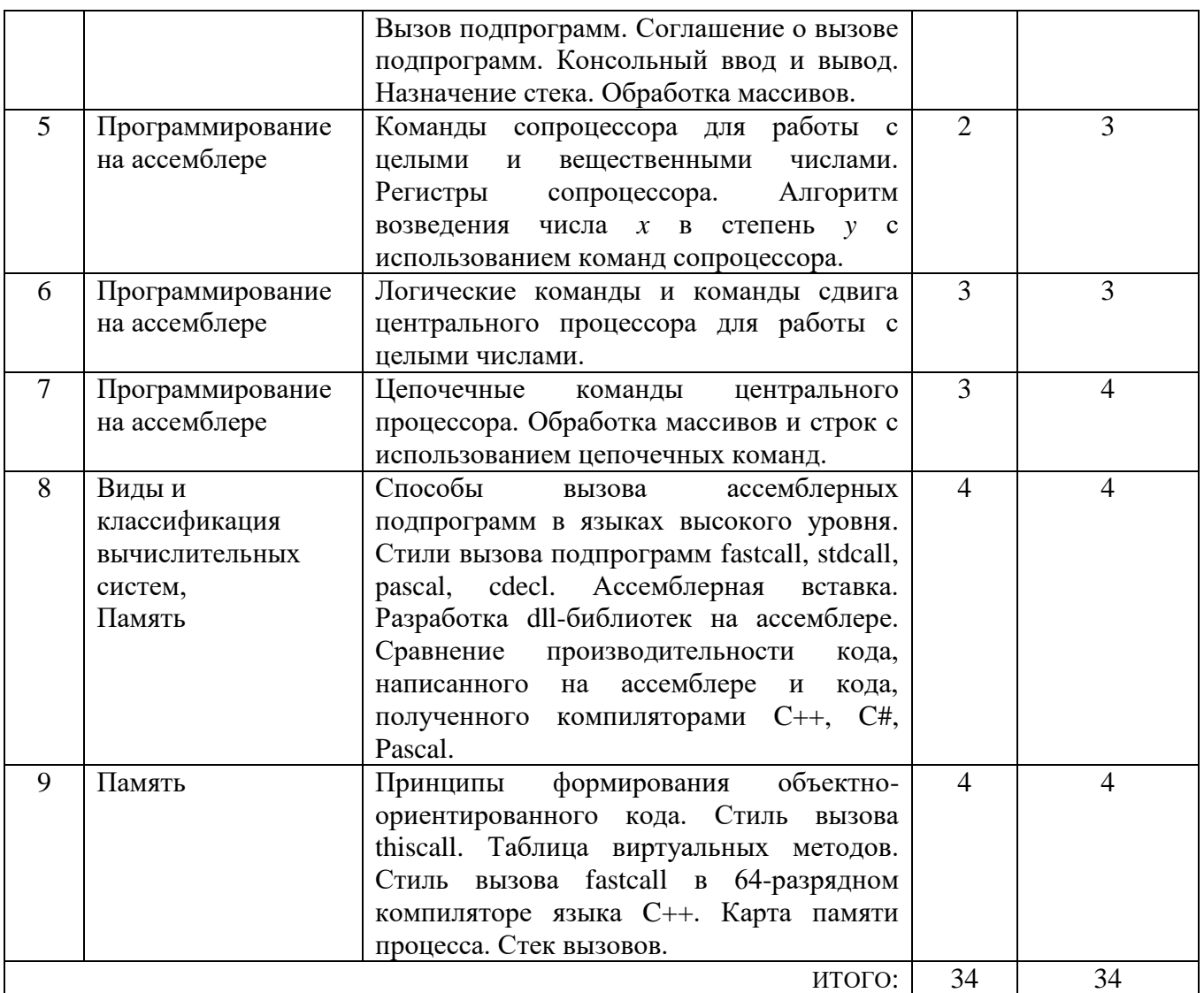

#### **4.4. Содержание курсового проекта/работы**

Выполнение курсового проекта/работы не предусмотрено учебным планом.

#### **4.5. Содержание расчетно-графического задания, индивидуальных домашних заданий**

Учебным планом предусмотрено одно индивидуальное домашнее задание, для выполнения которого запланировано 9 часов самостоятельной работы студента.

*Цель ИДЗ*: разработка приложения на ассемблере с использованием пакета masm32, среды Microsoft Visual Studio и языка C++, отладчика x32dbg (или x64dbg). Разрабатываемая программа должна решать поставленную задачу с использованием API-функций ОС Windows.

Типовые задания ИДЗ:

1. Создать на ассемблере Windows-приложение и реализовать в нём анимацию движения абсолютно упругих мячей в невесомости, которые взаимодействуют с границей окна, с другими графическими примитивами и друг с другом.

- 2. Создать на ассемблере Windows-приложение и реализовать в нём анимацию движения упругих мячей в поле силы тяжести, параметры которого задаются в программе.
- 3. Вывести стек вызовов программы с подробной информацией: адрес возврата, название функции, название модуля.
- 4. Построить карту памяти процесса в ОС Windows.
- 5. Собрать подробную информацию о PE-файле.

ИДЗ включает в себя следующие разделы: цель задачи, описание программы в виде блок-схем, исходный код программы, результаты выполнения программы. Оценка ИДЗ производится по результатам проверки пояснительной записки и работоспособности написанной программы, а также по результатам защиты, которая проходит в виде устной беседы с преподавателем.

#### **5. ОЦЕНОЧНЫЕ МАТЕРИАЛЫ ДЛЯ ПРОВЕДЕНИЯ ТЕКУЩЕГО КОНТРОЛЯ, ПРОМЕЖУТОЧНОЙ АТТЕСТАЦИИ**

#### **5.1. Реализация компетенций**

**Компетенция ПК-1.** Способен разрабатывать требования и проектировать программное обеспечение.

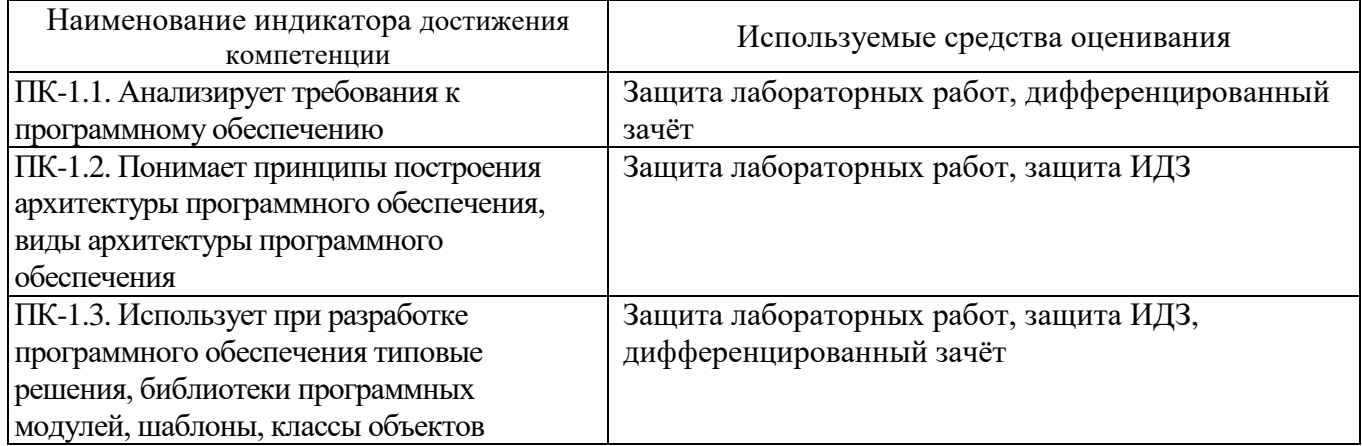

**Компетенция ПК-2.** Способен использовать различные технологии разработки программного обеспечения автоматизированных систем.

![](_page_9_Picture_200.jpeg)

# 5.2. Типовые контрольные задания для промежуточной аттестации

### 5.2.1. Перечень контрольных вопросов (типовых заданий) дифференцированного зачёта

![](_page_10_Picture_9.jpeg)

![](_page_11_Picture_1.jpeg)

#### **5.2.2. Перечень контрольных материалов для защиты курсового проекта/ курсовой работы**

Выполнение курсового проекта/курсовой работы учебным планом не предусмотрено.

#### **5.3. Типовые контрольные задания (материалы) для текущего контроля в семестре**

*Текущий контроль* проходит в течение семестра в виде выполнения, защиты лабораторных работ и одного ИДЗ. Каждая лабораторная работа проходит процедуру допуска и защиты. Работа допускается к защите в том случае, если выполнены требования к её оформлению и поставленная задача решена правильно. Положительную оценку за выполненную лабораторную работу студент получает в том случае, если он выполнил все требования, предъявляемые к лабораторной работе, и защитил её. Защита лабораторных работ проводиться в форме беседы с преподавателем. Для защиты необходимо выучить теоретический материал и выполнить задачу по программированию по теме защищаемой лабораторной работы. Оценивается уровень усвоения теоретического материала, а также качество разработанных программ и исходного кода.

Примерный перечень контрольных вопросов для защиты лабораторных работ приведен в таблице:

![](_page_12_Picture_216.jpeg)

![](_page_13_Picture_1.jpeg)

![](_page_14_Picture_283.jpeg)

![](_page_15_Picture_6.jpeg)

Критерии оценки лабораторной работы: лабораторная работа считается<br>защищённой, если студент выполнил задание к работе полностью и во время<br>устного опроса по работе правильно ответил на заданные преподавателем дополнительные вопросы.

#### Критерии оценки ИДЗ:

![](_page_16_Picture_27.jpeg)

#### 5.4. Описание критериев оценивания компетенций и шкалы оценивания

При промежуточной аттестации в форме дифференцированного зачёта используется следующая шкала оценивания: 2 - неудовлетворительно, 3 удовлетворительно, 4 - хорошо, 5 - отлично.

![](_page_16_Picture_28.jpeg)

Критериями оценивания достижений показателей являются:

Оценка преподавателем выставляется интегрально с учётом всех показателей и критериев оценивания.

Оценка сформированности компетенций по показателю Знания.

![](_page_16_Picture_29.jpeg)

![](_page_17_Picture_1.jpeg)

#### Критерий Уровень освоения и оценка 2 3 4 5 Умение решать стандартные профессиональные задачи с применением методов теории вычислительных систем Не умеет решать стандартные профессиональные задачи с применением методов теории вычислительных систем Допускает неточности в решении стандартных профессиональных задач с применением методов теории вычислительных систем Умеет решать стандартные профессиональные профессиональные задачи с применением методов теории вычислительных систем Безошибочно решает стандартные задачи с применением методов теории вычислительных систем Умение использовать теоретические знания для выбора методики решения профессиональных задач Не умеет использовать теоретические знания для выбора методики решения профессиональных задач Использование теоретических знаний для выбора методики решения профессиональных задач вызывает затруднения Умеет использовать теоретические знания для выбора решения методики решения профессиональных профессиональных задач задач Умело использует теоретические знания для выбора методики

#### Оценка сформированности компетенций по показателю Умения.

Оценка сформированности компетенций по показателю Навыки.

![](_page_18_Picture_529.jpeg)

*Критерии оценки:* для получения зачёта необходимо знать теоретический лекционный материал, а также выполнить и защитить все 8 лабораторных работ и ИДЗ.

Критерии оценки дифференцированного зачёта:

![](_page_19_Picture_124.jpeg)

#### **6. МАТЕРИАЛЬНО-ТЕХНИЧЕСКОЕ И УЧЕБНО-МЕТОДИЧЕСКОЕ ОБЕСПЕЧЕНИЕ**

#### **6.1. Материально-техническое обеспечение**

![](_page_20_Picture_180.jpeg)

# **6.2. Лицензионное и свободно распространяемое программное обеспечение**

![](_page_20_Picture_181.jpeg)

#### **6.3. Перечень учебных изданий и учебно-методических материалов**

#### **Перечень основной литературы**

1. Цилькер Б.Я., Орлов С.А. Организация ЭВМ и систем: Учебник для вузов. – СПб.: Питер, 2006. – 686 с.: ил.

2. Юров В.И. Assembler. Учебник для вузов. 2-е изд. – СПб.: Питер, 2006.

3. Организация ЭВМ и систем. Основы программирования на языке Ассемблер: методические указания к выполнению лабораторных работ для студентов направлений бакалавриата 230100 – Информатика и вычислительная техника, 231000 – Программная инженерия и специальности 090303 – Информационная безопасность автоматизированных систем / сост.: А.И. Гарибов, О.В. Осипов. – Белгород: Изд-во БГТУ, 2014. – 35 с.

4. Мищенко, В. К. Архитектура высокопроизводительных вычислительных систем: учебное пособие / В. К. Мищенко. — Новосибирск: Новосибирский государственный технический университет, 2013. — 40 c. — ISBN 978-5-7782-2365-3. — Текст: электронный // Цифровой образовательный ресурс IPR SMART: [сайт]. — URL: https://www.iprbookshop.ru/44898.html

5. Чекмарев, Ю. В. Вычислительные системы, сети и телекоммуникации / Ю. В. Чекмарев. — 2-е изд. — Саратов: Профобразование, 2019. — 184 c. — ISBN 978-5-4488-0071-9. — Текст: электронный // Цифровой образовательный ресурс IPR SMART: [сайт]. — URL: https://www.iprbookshop.ru/87989.html.

6. Аблязов Р. З. Программирование на ассемблере на платформе х86  $64.$  Учеб.пособие / Р. З. Аблязов. – Москва: ДМК Пресс, 2011. – 305 c.

7. Калашников О.А. Ассемблер – это просто. Учимся программировать. – 2-е изд., перераб. и доп. – СПб.: БХВ-Петербург, 2011 – 336 с.: ил.

8. Осипов О.В. Организация ЭВМ и вычислительных систем: методические указания к выполнению лабораторных работ для студентов специальности 090303.65 – Информационная безопасность автоматизированных систем / сост.: О.В. Осипов. – Белгород: Изд-во БГТУ, 2015. – 115 с.

#### **Перечень дополнительной литературы**

1. Каган Б. М. Электронные вычислительные машины и системы. М.: Энергоатомиздат, 1991.

2. Таненбаум, Э. Архитектура компьютера / Э. Таненбаум. – 4-е изд. – СПб.: Питер, 2003. – 698 с. – (Классика computer science). – ISBN 5-318-00298-6.

3. Пирогов, В. Ю. Ассемблер и дизассемблирование / В. Ю. Пирогов. – СПб. : БХВ-Петербург, 2006. – 447 с. + 1 эл. опт. диск (CD-ROM). – ISBN 5-94157-677-3.

4. Дашевский Л. Н., Шкабара Е. А. Как это начиналось (Воспоминания о создании первой отечественной электронной вычислительной машины – МЭСМ). – М.: «Знание», 1981. – 64 с. (Новое в жизни, науке, технике. Сер. «Математика, кибернетика», № 1).

#### **Справочная и нормативная литература**

1. ГОСТ 27201-87 Машины вычислительные электронные персональные. Типы, основные параметры, общие технические требования.

2. ГОСТ 2.708-81 Единая система конструкторской документации. Правила выполнения электрических схем цифровой вычислительной техники.

3. ГОСТ 25123-82 Машины вычислительные и системы обработки данных. Техническое задание. Порядок построения, изложения и оформления.

4. ГОСТ Р МЭК 62623-2015 Компьютеры настольные и ноутбуки. Измерение потребления энергии.

5. ГОСТ 25861-83 Машины вычислительные и системы обработки данных. Требования по электрической и механической безопасности и методы испытаний.

6. ГОСТ 24750-81 Средства технические вычислительной техники. Общие требования технической эстетики.

7. ГОСТ 23336-78 Машины вычислительные аналоговые и аналого-цифровые. Правила

выполнения схем моделирования.

#### **6.4. Перечень интернет ресурсов, профессиональных баз данных, информационно-справочных систем**

1. Электронная библиотека (на базе ЭБС «БиблиоТех») — Режим доступа: http://ntb.bstu.ru 2. Электронно-библиотечная система IPRbooks — Режим доступа: [http://www.iprbookshop.ru](http://www.iprbookshop.ru/)

3. Электронно-библиотечная система «Университетская библиотека ONLINE» — Режим доступа: http://www.biblioclub.ru/

4. http://prog-cpp.ru/asm/

5. http://www.club155.ru/x86cmd

6. http://asmworld.ru/

7. http://www.i-assembler.ru/

8. https://ru.wikipedia.org/wiki/Соглашение\_о\_вызове

9. <http://natalia.appmat.ru/c&c++/dll.html>

10. <http://www.programmersclub.ru/assembler>

Рабочая программа утверждена на 20 20 /20 /21 учебный год без изменений / с изменениями, дополнениями

> $\overline{\phantom{0}}$  $\overline{\phantom{a}}$

![](_page_23_Picture_14.jpeg)

Рабочая программа утверждена на 2021/2022 учебный год без изменений

Протокол № 9/1 заседания кафедры от «15 » мая 2021 г.

![](_page_24_Picture_14.jpeg)

![](_page_25_Picture_8.jpeg)

Рабочая программа утверждена на 2023/2024 учебный год без изменений.  $\widehat{\phantom{0}}$ 

![](_page_26_Picture_11.jpeg)